# **Table of Contents**

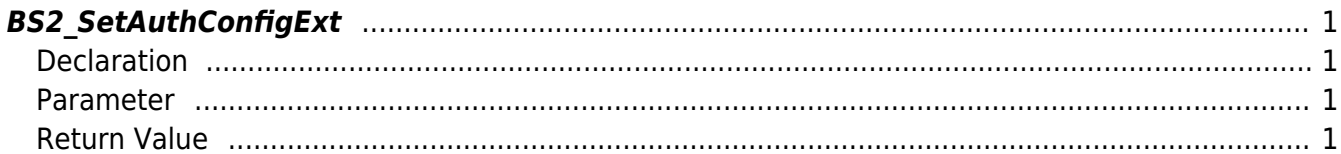

<span id="page-1-4"></span>[Configuration API](http://kb.supremainc.com/bs2sdk/doku.php?id=en:configuration_api) > [BS2\\_SetAuthConfigExt](#page-1-4)

## <span id="page-1-0"></span>**BS2\_SetAuthConfigExt**

[+ V2.7.1] FaceStation F2 Stores authentication settings on the device.

### <span id="page-1-1"></span>**Declaration**

#include "BS\_API.h"

int BS2\_SetAuthConfigExt(void\* context, uint32\_t deviceId, const BS2AuthConfigExt\* config);

[See BS2AuthConfigExt Structure](http://kb.supremainc.com/bs2sdk/doku.php?id=en:configuration_api#bs2authconfigext)

#### <span id="page-1-2"></span>**Parameter**

- [In] *context* : Context
- [In] *deviceId* : Device ID
- [In] *config* : Authentication configurations pointer

#### <span id="page-1-3"></span>**Return Value**

If successfully done, BS\_SDK\_SUCCESS will be returned. If there is an error, the corresponding error code will be returned.

From: <http://kb.supremainc.com/bs2sdk/> - **BioStar 2 Device SDK**

Permanent link: **[http://kb.supremainc.com/bs2sdk/doku.php?id=en:bs2\\_setauthconfigext&rev=1599698191](http://kb.supremainc.com/bs2sdk/doku.php?id=en:bs2_setauthconfigext&rev=1599698191)**

Last update: **2020/09/10 09:36**